# MTH 3240 Lab 9

Due Thu., Apr. 23

### 1 Part A: Two-Factor ANOVA

#### 1.1 Macroinvertebrates Data Set

Macroinvertebrates are larger-than-microscopic invertebrate animals. Freshwater macroinvertebrates include aquatic insects, worms, clams, snails, and crustaceans. Because of their abundance and their sensitivity to environmental impacts, they're widely used as bioindicators of water quality in rivers and streams.

A study gathered data on the change in abundance of two freshwater macroinvertebrates, mayflies (which, in their immature stages, are aquatic) and aquatic worms, in three New Zealand streams over two different annual seasons. Mayflies are pollution-sensitive, so by measuring the ratio of mayflies to aquatic worms, stream pollution can be assessed.

The ratios are given in the data file macroinvertebrates.txt. The two factors are stream and season. Observations were made on three days for each stream by season combination.

We're interested in examining the *main effects* of season and stream on the macroinvertebrate ratio, and the effect of their *interaction*.

- 1. Use read.table() to read the data into a *data frame* called, say, my.data.
- 2. Use aov() to carry out the two-factor  $ANOVA$ , save the result as, say my. anova, for example by typing:

my.anova <- aov(Ratio ~ Season + Stream + Season:Stream, data = my.data)

- 3. Now use summary() to look at the ANOVA table.
- 4. Make an *interaction plot* of the mean ratio, with season on the horizontal axis and stream represented by separate lines, for example by typing:

```
interaction.plot(x.factory = my.data$Season,trace.factor = my.data$Stream,
     response = my.data$Ratio,
     trace.label = "Stream",
     xlab = "Season", ylab = "Ratio")
```
Your plot should look like this:

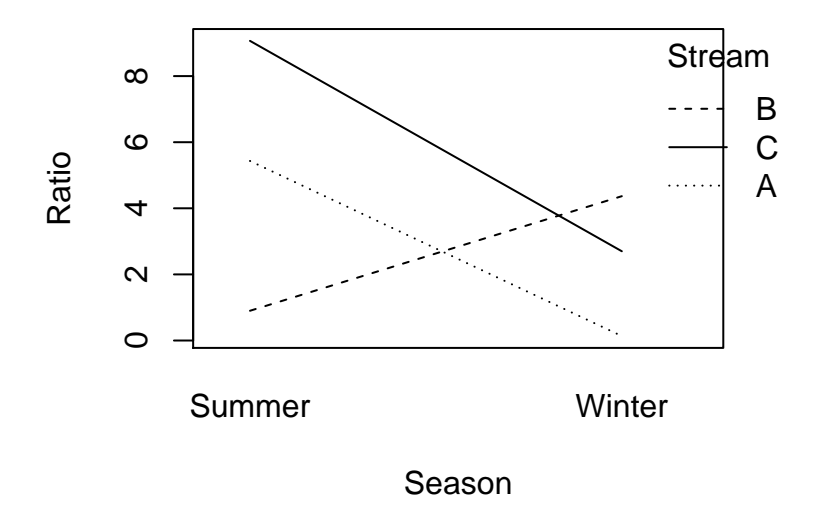

5. Use qqnorm() and qqline() to make a normal probability plot of the residuals to check the normality assumption:

 $qqnorm(my.annotation)$ , anova $$residuals$ , pch = 19) qqline(my.anova\$residuals, col = "blue")

6. Use plot() to make a plot of the residuals versus the fitted values to check the assumption that there's a common standard deviation across groups:

```
plot(x = my.annotation.value, y = my.annotation.out, pch = 19)abline(h = 0)
```
## 2 Part B: Two-Factor ANOVA

#### 2.1 Prince William Sound Hydrocarbons Data Set

In order to establish baseline levels prior to the start of oil tanker movement through the Prince William Sound, Alaska, various hydrocarbons were measured in sediment at seven stations in the sound in three months (May, June, and August, 1978). At each station, two observations of several hydrocarbons were made each month. The file prince william sound.txt contains the **pristane** and **phytane** concentrations  $(ng/g)$ .

We want to carry out a **two-factor ANOVA**, with **pristane** as the response and **month** and station as the factors.

- 1. Use read.table() to read the data from prince\_william\_sound.txt into a data frame in R called, say, my.data.
- 2. Use aov() to carry out a *two-factor ANOVA* (with additive factor effects) by typing:

```
my.anova <- aov(Pristane ~ Month + Station + Month:Station, data = my.data)
```
3. Now look at the ANOVA table by typing:

```
summary(my.anova)
```
4. Make an *interaction plot* of the pristane concentrations, with month on the horizontal axis and stations represented by separate lines, by typing:

```
interaction.plot(x.factory = my.data$Month,trace.factor = my.data$Station,
     response = my.data$Pristane,
     trace.label = "Stations",
     xlab = "Month", ylab = "Mean Pristane")
```